#### Intefaces gráficas. Eventos

# Jose Jesus García Rueda

R

### Planteamiento de objetivos

- Ser capaces de añadirle funcionalidad a los elementos gráficos de la interfaz…
- …modificándolos también como resultado de las acciones sobre ellos.
- En otras palabras, realizar el ciclo completo:
	- 1. Recibir los eventos que tengan lugar sobre los elementos gráficos.
	- 2. Procesarlos.
	- 3. Presentar una realimentación en la pantalla.

#### Arquitectura de unaz aplicación gráfica

#### Interfaz Procesamiento Persistencia

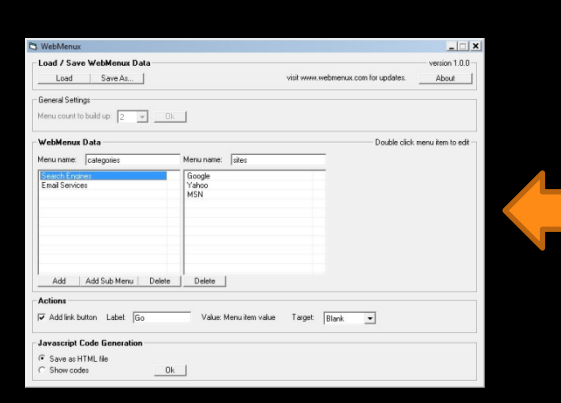

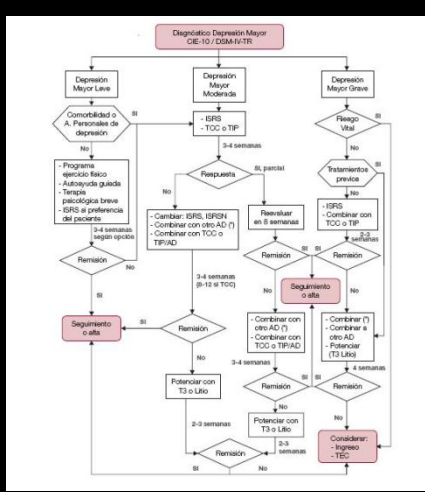

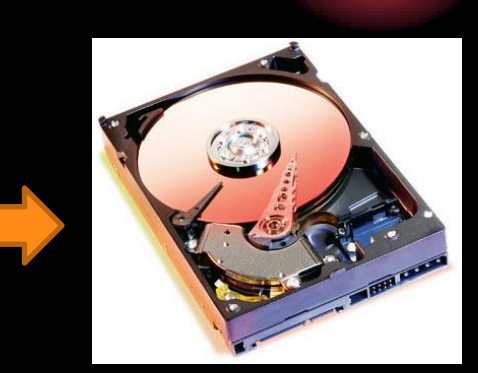

#### ¿Cómo se crea este enlace?

#### ¿Alguien me escucha?

- Cuando el usuario opere sobre la interfaz, algo deberá suceder.
- Para ello deberé programar manejadores de eventos (escuchadores)

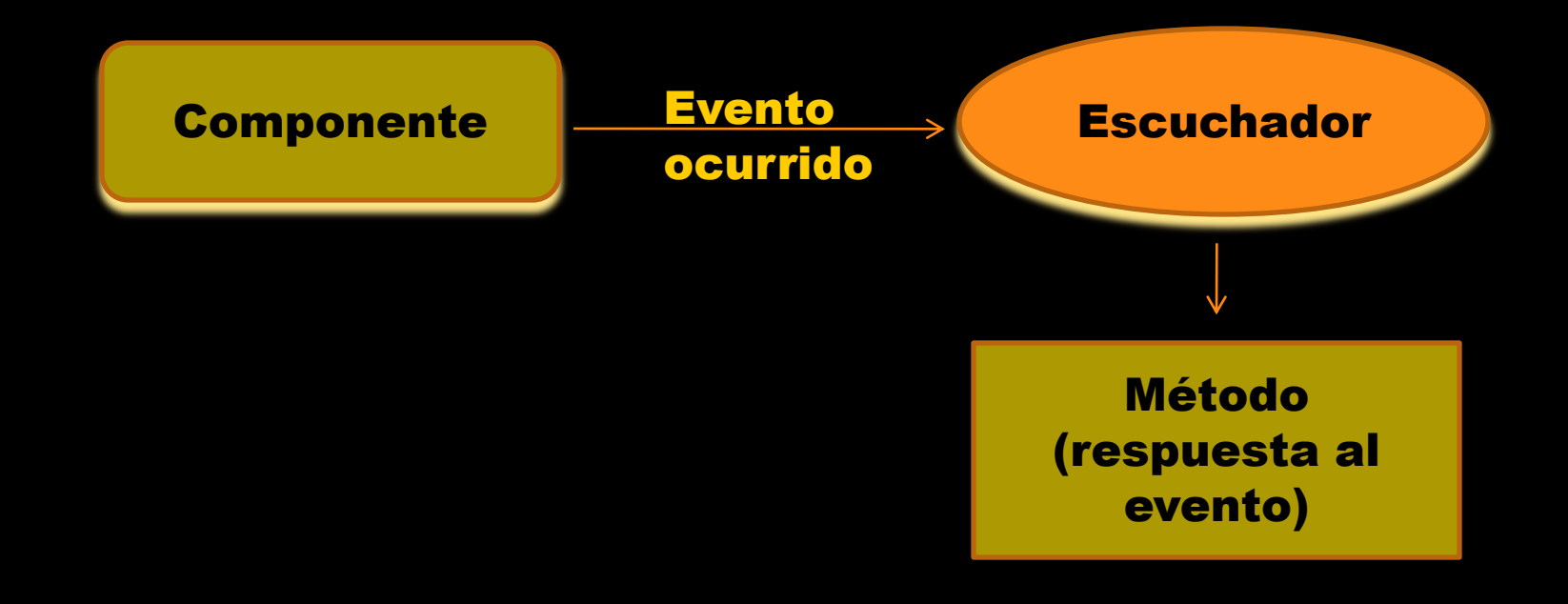

#### Ejemplos de escuchadores

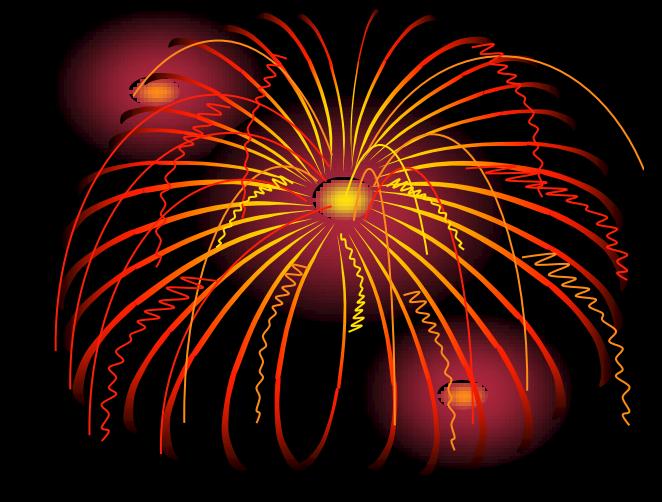

- WindowListener
	- Escuchador de ventanas.
- ActionListener
	- Escuchador de botones y otros componentes simples.
- ¡Consultar continuamente la API!

#### La espera activa

- Una vez que la interfaz gráfica se ha "pintado" en la pantalla…
- ¡…la aplicación queda a la espera, sin ejecutar ningún código!

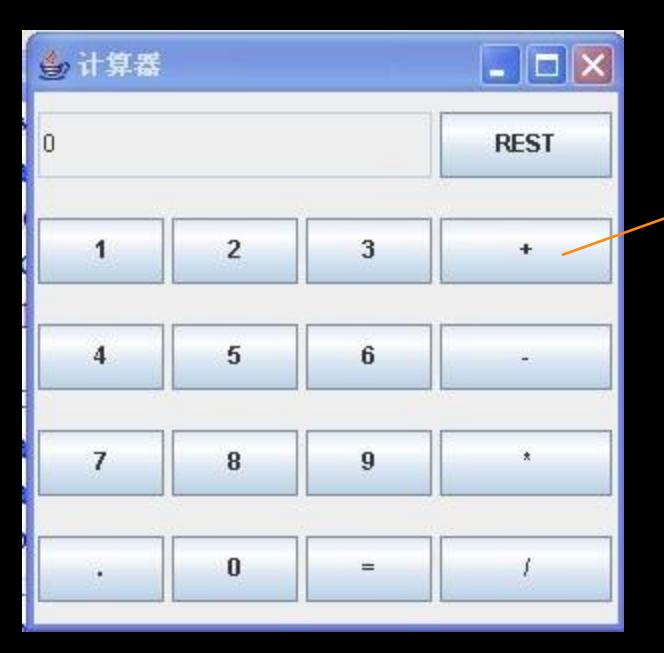

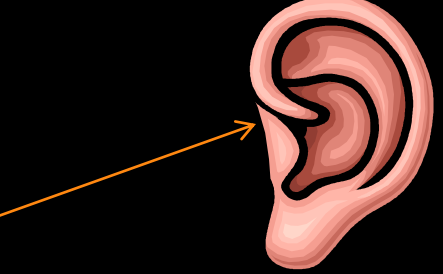

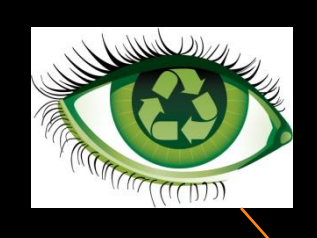

Cuando se acciona sobre la interfaz, el escuchador correspondiente se despierta

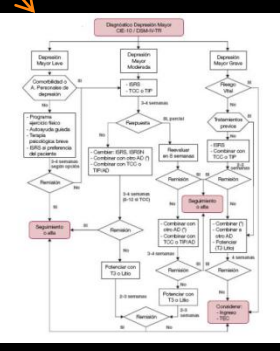

#### ¿Y traducido a código?

Paquete que contiene los escuchadores

> Los escuchadores suelen ser interfaces

import java.awt.event.\*;

}

}

public class Escuchador implements ActionListener {

public void actionPerformed (ActionEvent e) {

System.out.println("Dentro del escuchador");

Método que se despierta automáticamente

### ¿Quién escucha a quién?

- Si tengo múltiples componentes gráficos…
- …y puedo crear tantos escuchadores como quiera…
- ¿Quién escucha a quién?
- Habremos de asociar, explícitamente, los escuchadores a los componentes.
- Las posibles combinaciones son múltiples:
	- Varios escuchadores asociados a un mismo componente.
	- Un escuchador asociado a varios componentes.

#### ¿Cómo realizar la asociación?

import javax.swing.\*;

public class Ejemplo2 extends JFrame {

JButton miBoton = new JButton ("Púlsame"); Escuchador miEscuchador = new Escuchador();

Creamos una instancia del escuchador que corresponda

}

}

public Ejemplo2 () { getContentPane().add(miBoton); miBoton.addActionListener(miEscuchador);

public static void main (String[] arg) { Ejemplo2 ventana = new Ejemplo2(); ventana.setSize(200, 200); ventana.setVisible(true); }

Asociamos el escuchador al componente

#### ¿Qué parte del escuchado se despierta?

- Los escuchadores tienen diferentes métodos para escuchar los distintos eventos.
- Java invoca automáticamente el método oportuno, dependiendo del evento.
- El cuerpo de dichos métodos lo programaremos nosotros, pudiendo invocar desde él a otros métodos.
- Cuando el método termina su ejecución el programa vuelve a quedarse a la espera de nuevos eventos.
- Estos métodos reciben un objeto evento como argumento.

#### Ejemplo: WindowListener

- Entre los métodos que ofrece están:
	- void windowClosing (WindowEvent evt)
	- void windowOpened (WindowEvent evt)
	- void windowClosed (WindowEvent evt)
	- void windowIconified (WindowEvent evt)
	- void windowDeiconified (WindowEvent evt)
	- void windowActivated (WindowEvent evt)
	- void windowDeactivated (WindowEvent evt)

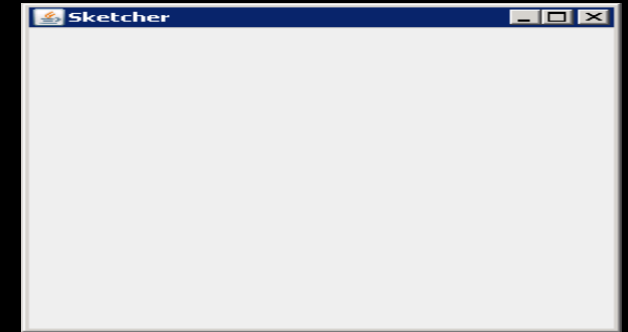

#### ¿Puedo saber más cosas sobre los eventos?

- El evento que reciben como argumento los métodos de los escuchadores lo pasa Java automáticamente.
- "Preguntando" a ese objeto evento puedo averiguar más cosas sobre lo que realmente ocurrió.
- Preguntar, como siempre, supone invocar los distintos métodos del objeto evento.

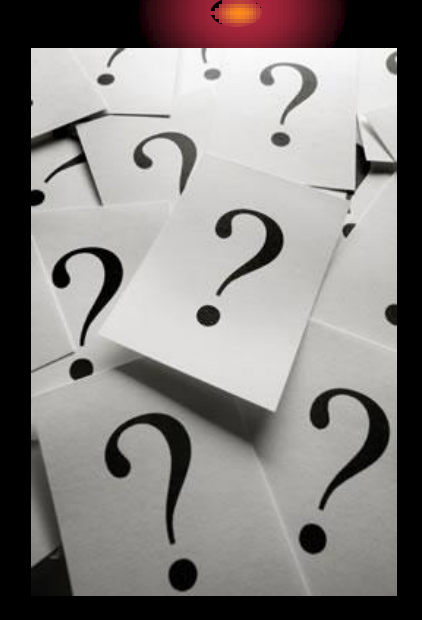

## Ejemplo

Argumento que pasa Java automáticamente

import java.awt.event.\*;

}

}

public class Escuchador implements ActionListener {

public void actionPerformed (ActionEvent e) {

String fuente = e.getActionCommand(); System.out.println("Botón que produjo el evento: " + fuente);

> Devuelve la etiqueta del componente sobre el que se produjo el evento

#### Programación orientada a eventos

- Todo lo visto no es más que un caso particular de una técnica de programación muy importante y extendida: la Programación Orientada a Eventos.
- En un programa todo está bien planeado: se sabe a priori cuándo va a ocurrir…
- …¿Cómo tener en cuenta entonces aquellos sucesos del mundo exterior que no sabemos con certeza cuándo ocurrirán?
	- ¿Cuándo se abrirá esa puerta?
	- ¿Cuándo llegará a hervir el agua?
	- ¿Cuándo pulsará el usuario tal botón?
- Los programas tienen mecanismos que les permiten reaccionar ("despertar") cuando ocurren determinados eventos en el mundo exterior.

## Organización del código

- Todo lo visto se rige por los principios de la OO ya conocidos…
- …por lo tanto todo lo que conocemos hasta la fecha es perfectamente válido aquí.
- Lo único que hemos visto son nuevas piezas del mecano…
	- …que pueden mezclarse entre sí y con el resto de piezas de la forma en que nos parezca oportuno.
- Ejemplos:
	- Poner los escuchadores en clases independientes.
	- Poner los escuchadores como clases internas.
	- Que los propios componentes gráficos actúen como escuchadores.
	- Escuchadores asociados a más de un elemento gráfico.

#### Adaptadores

- Algunas interfaces de escuchadores tienen muchos métodos…
- …que habremos de implementar en su totalidad (son interfaces).
- Los adaptadores son clases que implementan de serie todos los métodos de un escuchador determinado.
- Como son clases, basta con heredarlas y reescribir los métodos que necesitemos.
- Para cada interfaz Listener, hay una clase Adapter:
	- WindowListener  $\rightarrow$  WindowAdapter
	- KeyListener  $\rightarrow$  KeyAdapter
	- MouseListener  $\rightarrow$  MouseAdapter

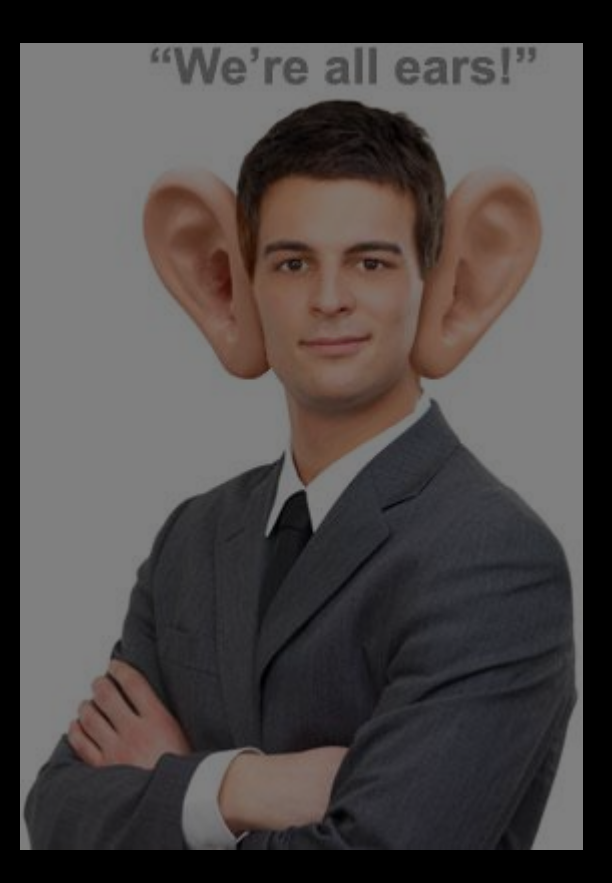

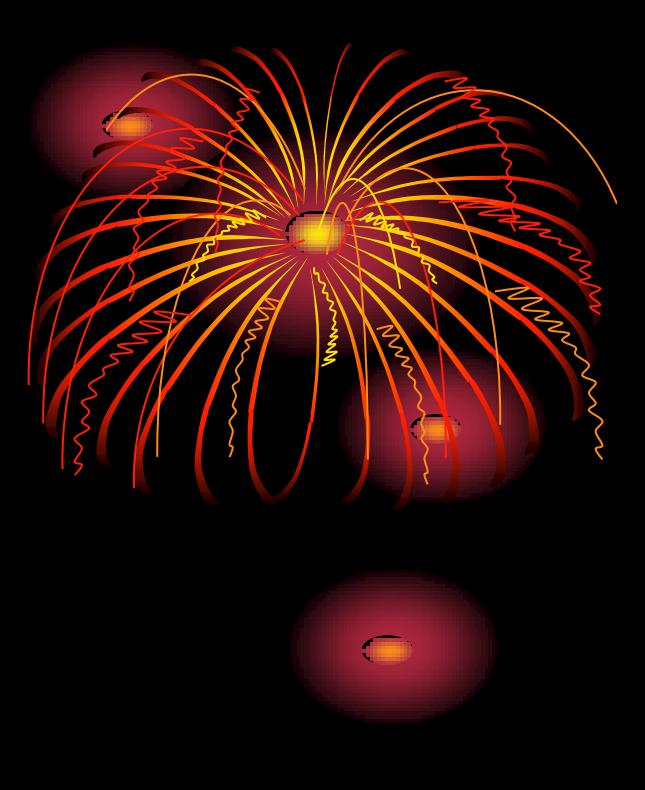